## Олимпиада «Физтех» по физике, февраль 2022

#### Класс 11

#### Вариант 11-03

Шифр

1. Массивная плита движется с постоянной скоростью  $U$  вертикально вверх. К плите подлетает шарик, имеющий перед ударом скорость  $V_1 = 12$  м/с, направленную под

углом  $\alpha \Big( \sin \alpha = \frac{1}{2} \Big)$ к вертикали (см. рис.). После неупругого удара о гладкую

горизонтальную поверхность плиты шарик отскакивает со скоростью  $V_2$ ,

составляющей угол  $\beta\left(\sin \beta = \frac{1}{3}\right)$  с вертикалью.

1) Найти скорость  $V_2$ .

2) Найти возможные значения скорости плиты  $U$  при таком неупругом ударе.

Действие силы тяжести за малое время удара не учитывать. Ответы допустимы через радикалы из целых чисел.

2. Цилиндрический теплоизолированный горизонтально расположенный сосуд разделен на два отсека теплопроводящим поршнем, который может перемещаться горизонтально без трения. В первом отсеке находится водород, во втором – азот, каждый газ в количестве  $v = 6/7$  моль. Начальная температура водорода  $T_1 = 350$  K, а азота  $T_2$  = 550 К. Температуры газов начинают медленно выравниваться, а поршень начинает медленно двигаться. Газы считать идеальными с молярной теплоемкостью при постоянном объеме  $C_V = 5R/2$ .  $R = 8.31 \text{ Jx} / (\text{моль K})$ .

1) Найти отношение начальных объемов водорода и азота.

2) Найти установившуюся температуру в сосуде.

3) Какое количество теплоты передал азот водороду?

3. Две бесконечные плоские прямоугольные пластины АВ и ВС перпендикулярны друг к другу и образуют двугранный угол с ребром В. На рисунке показано сечение угла плоскостью, перпендикулярной ребру В.

1) Пластина ВС заряжена с постоянной поверхностной плотностью заряда. Угол  $\alpha = \pi/4$ . Во сколько раз увеличится напряженность электрического поля в точке К на середине отрезка АС, если пластину АВ тоже зарядить с такой же поверхностной плотностью заряда?

2) Пластины ВС и АВ заряжены положительно с поверхностной плотностью заряда  $\sigma_1 = 3\sigma$ ,  $\sigma_2 = \sigma$ , соответственно. Угол  $\alpha = \pi/5$ . Найти напряженность электрического поля в точке К на середине отрезка АС.

4. Электрическая цепь собрана из идеальных элементов: источника с ЭДС Е, катушек с индуктивностями  $L_1 = 4L$ ,  $L_2 = 3L$ , конденсатора емкостью С, диода D (см. рис.). Ключ К разомкнут, конденсатор не заряжен, тока в цепи нет. После замыкания ключа возникают колебания тока в  $L_1$ .

1) Найти период Т этих колебаний.

2) Найти максимальный ток  $I_{\text{M1}}$ , текущий через катушку  $L_1$ .

3) Найти максимальный ток  $I_{M2}$ , текущий через катушку  $L_2$ .

5. Оптическая система состоит из двух соосных тонких линз  $\Pi_1$  и  $\Pi_2$  (см. рис.) с фокусными расстояниями  $3F_0$  и  $F_0$ , соответственно. Расстояние между линзами 2 $F_0$ . Диаметры линз одинаковы и равны D, причем D значительно

меньше  $F_0$ . На линзу Л<sub>1</sub> падает параллельно оси системы пучок света с одинаковой интенсивностью в сечении пучка. Прошедший через обе линзы свет фокусируется на фотодетекторе Д, на выходе которого сила тока пропорциональна мощности падающего на него света. Круглая непрозрачная мишень М, плоскость которой перпендикулярна оси системы, движется с постоянной скоростью перпендикулярно оси системы так, что центр мишени пересекает ось на расстоянии  $F_0$  от  $\Pi_1$ . На рисунке показана зависимость тока  $I$  фотодетектора от времени *t* (секундомер включен в момент начала уменьшения тока).  $I_1 = 5I_0/9$ .

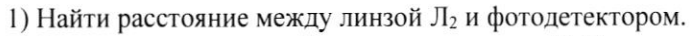

2) Определить скорость V движения мишени. 3) Определить  $t_1$ .

Известными считать величины  $F_0$ , D,  $\tau_0$ .

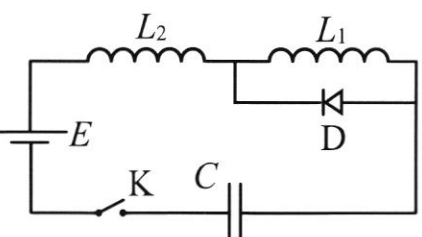

 $M$ 

 $\tau_{0}$ 

 $\sqrt{1}$ 

 $t_{1}$ 

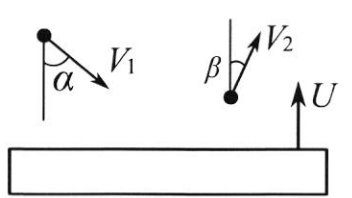

(заполняется секретарём)

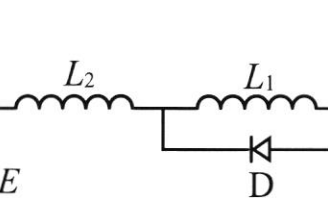

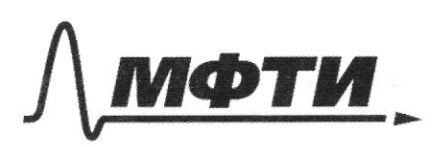

ФЕЛЕРАЛЬНОЕ ГОСУДАРСТВЕННОЕ АВТОНОМНОЕ ОБРАЗОВАТЕЛЬНОЕ УЧРЕЖДЕНИЕ ВЫСШЕГО **ОБРАЗОВАНИЯ** 

«МОСКОВСКИЙ ФИЗИКО-ТЕХНИЧЕСКИЙ ИНСТИТУТ (НАЦИОНАЛЬНЫЙ ИССЛЕДОВАТЕЛЬСКИЙ УНИВЕРСИТЕТ)»

ШИФР

(заполняется секретарём)

#### ПИСЬМЕННАЯ РАБОТА

1.  $\frac{1}{2}$   $\frac{1}{2}$   $\frac{1}{2}$   $\frac{1}{2}$   $\frac{1}{2}$   $\frac{1}{2}$   $\frac{1}{2}$ 1) Tomment (octabre voyal cropoch impuna De OTHocusenous month (represence Anura (20pmgour) enductors raya) we nomens race, 74 truta gbumerer repreneging repris en 1690m du 9 cupa peanique oropte you agape rome les repressageusynepea etc (vopepalmena legare au y) (as x repenseses hom Tl, Och y- nepre ryungaepon M. Kanpalnem bep Turanous bleps)  $U_1 = U_{1x} + U_{1y}$   $U_{1x}$   $U_{1y}$   $U_{2y}$   $U_{1y}$   $U_{2y}$  $\overline{U_{\iota}}$  =  $\overline{U_{\iota}}$  +  $\overline{U_{\iota}}$  q  $\mathcal{U}_{2k}$   $\mathcal{U}_{2k}$ ,  $\mathcal{U}_{2j}$   $\mathcal{U}_{2j}$  $U_{1x} = U_1 \cdot \sin \alpha = U_{2x} = U_2 \sin \beta = \int_{2}^{1} U_2 = U_1 \frac{\sin \alpha}{\sin \beta} = U_1 \cdot \frac{1}{U_2}$ =  $U_1 \tcdot \tfrac{3}{2} = 18 \text{ m/c}$ 2)  $\int \sigma_{34} U_{13} = U_{1} \cdot \omega_{52} = \frac{\sqrt{3}}{2}U_{1}$  $N_2$  =  $N_2$   $\omega_{5B}$  =  $\frac{\sqrt{8}}{3}$   $N_2$  =  $\frac{\sqrt{8}}{2}$   $N_1$  =  $\frac{1}{2}$   $\omega_{1B}$  3 reprim Suna mapy. Mpu adcorsomo ynggrau ygape cuopars mapa  $\sigma$  mputa houven provenir du zume.  $U_2 y = tU_{1y} t2U$ . Upu OTUOLUILMNO negroymou ggape inoperti mapa byon our y conna da advancemo pabigu mopeux music, i.e.  $\mathcal{O}_{\ell_3} = \mathcal{U}$ . Buonos, boznomna znamne gu el ' $\mathcal{O}T$   $u = \underline{U_{2g}}\cdot \underline{U_{1g}}$  yo  $u = U_{2g}$   $\leq$  $243\oint_{\mathcal{L}} \frac{u_{1g-}u_{1g}}{g} \le u_{1g} u_{1g}$   $25\left[\frac{u_{1}}{4}\left(\sqrt{8}-\sqrt{3}\right) - 4u_{2} u_{1} u_{1}\right]$   $25\left[\frac{u_{1g-}u_{1g}}{2} + 4u_{1} u_{1}\right]$ Word Come 3, 3 MIC & U C 16 8M/c

⊠ чистовик □ черновик (Поставьте галочку в нужном поле)

Страница № 1 (Нумеровать только чистовики)

300 M (gbyzaromen), beggnes +1 (ognoses omnow)  $2.$  $T \frac{d}{dx} V_z$  $\overline{\tau_{1\sigma}}$ ,  $V_{1}$ Muss navensum odrèn boyopogn Vio, apor : V20. Ipee Kraneupona-Mengenación 1)  $P_1V_0 = VRT_{1P}$ <br> $V_1 = VRT_{1P}$ <br> $V_2 = \frac{V_{1P}}{V_{2P}} = \frac{t_{1P}}{T_{2P}} = \frac{350}{550} = \boxed{\frac{7}{11}}$   $\approx 0.64$  $\int$  P<sub>2</sub> $V$ <sub>20</sub> =  $\int$  R T<sub>20</sub> P1=P2 T.u. nopineus 6 pobroleure => Chjustea cun patra o 2)  $\uparrow$ 4. Ways Tennouse-rupolement, TO  $\triangle Q=0$  gue cocyge.  $dQ = P_i dV_1 + C_P dT_1 + P_i dV_2 - C_P dT_2$   $dV_1 = -dV_2 rH_1$ Obsème byannochezante qu'il pe sur nopment glancés une pense =) => da =  $E_p$  dr =  $E_p$  dr =  $E_p$  dr = -dr = (2)  $(4)$  ot<sub>1</sub> = ot<sub>2</sub> (=)  $(T_1-T_1) = -(T_2-T_1)/2$   $T_1-T_1 = T_1-T_2$  $(c=)$   $T_{16} = \frac{r_1 + r_2}{2} = \frac{906k}{2} = 1150k$  $3)$   $dQ'$  - Terro, nepsame  $0773074$  baopogs  $-dQ' = P_3$ .  $dV_2 + \frac{1}{2}V R dT_2$  $\frac{1}{2}R =$   $\ell_V$  $P_2 V_2 = V R T_2$ Bottlyon V-odusin observays. Est. Of + dT2 = 0 0 4  $PdV_1 + PdV_2 = cQ$  =)  $dV_1 + dV_2$  $dV_1=-dV_2$ Barpamelue (1) beput beinga bung pubencoba gabreran p, 4 P2 =)  $\int \frac{V_1}{V_1} = \frac{T_1}{T_2}$  (a)  $\frac{V - V_2}{V_1} = \frac{T_1}{T_2}$  (a)  $V_2 = \frac{V T_2}{T_1 + T_2}$  . Tile dirty to any to  $T_1+T_2=10.5T = \frac{H}{2}$ <br> $H = \frac{H}{2}$  $dQ' = -V\oint_{V} I_{z} - \frac{VRT_{l}}{V_{2}}dV_{2} = -C_{V}VdI_{l} - \frac{VRT_{l}}{VT_{l}}(TAT_{l}) \cdot \frac{UQ}{VRT_{l}}dT_{2} =$  $= -CVVdT_2 - VRdT_2 = VdT_2(c_v + R)$  =  $dQ = V(T_2 - T_u)(c_v + R)$  $= 24932$ 

□ черновик ■ чистовик (Поставьте галочку в нужном поле)

Страница №2 (Нумеровать только чистовики)

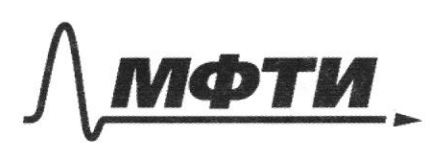

ФЕДЕРАЛЬНОЕ ГОСУДАРСТВЕННОЕ АВТОНОМНОЕ ОБРАЗОВАТЕЛЬНОЕ УЧРЕЖДЕНИЕ ВЫСШЕГО **ОБРАЗОВАНИЯ** 

«МОСКОВСКИЙ ФИЗИКО-ТЕХНИЧЕСКИЙ ИНСТИТУТ (НАЦИОНАЛЬНЫЙ ИССЛЕДОВАТЕЛЬСКИЙ УНИВЕРСИТЕТ)»

ШИФР

(заполняется секретарём)

## ПИСЬМЕННАЯ РАБОТА

 $202$  $\frac{11}{4}$  = 45<sup>p</sup>  $\Rightarrow$  TM. C ABC = 30,  $\bar{p}$  C BC A =  $\frac{\pi}{4}$  =)  $\left( \begin{array}{c} 1 \end{array} \right)$  $3.$  $\Rightarrow$   $\beta h = C\kappa = A\kappa$  $\vec{k}$   $\vec{\epsilon}$  no Apresente to  $Enl$ **Lhacque** nepulm U superb heur Jumpay Tone  $\overline{\kappa}$ capagalacrie ty Typu martina  $\theta$ T AB SB  $\overline{\mathcal{H}}$  $E_{\overline{B}}$  $\sqrt[3]{6}$  $E_{k}$  $\overline{\tilde{E}_{\eta_l}}$ unC Servenirue Thorough AB bgors our, represeya  $LBAC = LBEB = 45°$ puryuka . T.U. hrousen  $70$ pabro Segpennon. yento At, To be  $ru, u$ remont 4 A B 4 BC 16. uny memoyeorino Tpeyronomine Pacinotpus K u Pucynon  $P$ mpacrum WinnerJuren 0720 the processor with  $\mathscr{F}$ Cuthorized the those togalvarment  $norm$  $BC$ BE represegues reprov why untenus moltocra  $\overline{\phantom{a}}$  $P_{\rm C}$ Cogabrerongue rootographs ups years  $\epsilon$ ) macrumy none ropannensou u reprenging repose  $P_5C$ hrocuoca 6 cury Pabusa O. rene Eggs BC vangabreno *Ununipun*  $\geq$ ) bgs rs bep Turcaronon au Avanourno none Eng = HB  $-$  byp $n_a$  $\sqrt{400}$ 20 pagour arrivon. robepxround  $t_{1}u_{2}Rw_{1}-w_{1}w_{1}$  $\frac{a}{\sqrt{a}}$ zeptza petru,  $\overline{p}$  [EAn = [Enc] Puryman Whene of wear Oprocu

Страница № 3 (Нумеровать только чистовики)

duccentopum mocdocra glyspannos yera). Il p. 25an,  $E_{\mu} = E_{\mu}^2 + E_{\mu}^2$  $\pi_{\mu}u_{1}$   $\varepsilon_{\mu}u_{3}$   $\downarrow$   $\varepsilon_{\text{nc,7}}$  $296$  Eu - none 6K OT Octur macrin  $\vec{E}_{\alpha} = \sqrt{2E}$ Seriouernoro crepune, zaper 2) Thome MMOTHOGOO  $\mu$  $E.2\pi R - 2 = \lambda \cdot 2$ llone practual BC momme OT declarenting Percuotresto non more Germanne becommente Touring LEgment It no 1) may seg, more in BC<br>10 12/ rempuber, Byz, or An-Bar  $L > \frac{1}{2}$ Sorge none Fu = UEm<sup>2</sup>+ Epp<sup>2</sup>  $\frac{1}{\sqrt{2}}$ Potenogue demonerayed nootag  $\epsilon$ heatring Xy in Terby 2 16 Avocatocra, happy Xy u cogepuna usyno vyenip x3. Tyra Mx=m3 Tisa  $c$  Muy =  $\frac{1}{\sqrt{2}}$  (=)  $c$  X k M = 4 6 Parcusque crepment Marque of ma xy bonnec the ca k  $M = h$ . TOAYLIK Tyces yron C K M = RQ. Toya Myer you, nog notopa in k biga de, pulled of  $dE = \frac{d \cdot d\ell}{62\pi h \log 10^{2}} = \frac{d \cdot d\rho}{2\pi h} \cos 10^{\circ}$   $d\ell = \frac{6d \ln \log \varphi \cdot d\varphi}{\cos \varphi}$ All hypergung report  $dE_1 = dE - cos \varphi = \frac{cos \varphi}{sin \varphi}$ <br>dE<sub>1</sub> = dE - cos  $\varphi = \frac{d}{sin \varphi}$  cos e  $cos \varphi = \frac{d^2 + h d\varphi}{4 \pi \sqrt{3^2 \varphi^2 (1 - \varphi)^2}} \cdot cos^2 \varphi =$  $=$   $\frac{6}{2}\frac{d\psi}{d\tau_{\epsilon_{0}}}$   $\Rightarrow$   $E_{\perp} = \frac{d\psi}{d\tau_{\epsilon_{0}}}$  .  $3n_{\epsilon_{\epsilon_{0}}}$  $E_{BC} = \frac{G_{1} \cdot U}{S_{1} R G_{2}} = \frac{3G}{5 G_{2}}$  $\Rightarrow$   $\frac{1}{\sqrt{2}}$  $E_{Hb} = \frac{C_{2} \cdot 3E}{10 \pi \epsilon_{0}} = \frac{32}{10 \epsilon_{0}} \Rightarrow E_{h} = \frac{34}{10 \epsilon_{0}} \sqrt{E_{m}^{2} + E_{nn}^{2}} =$  $=\frac{3666}{106}$   $\simeq 0.67$   $\frac{6}{50}$ 

И чистовик □ черновик (Поставьте галочку в нужном поле)

Страница № Ч (Нумеровать только чистовики)

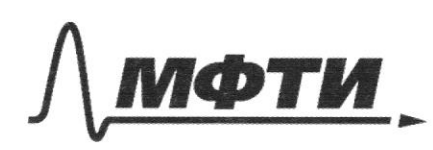

ФЕДЕРАЛЬНОЕ ГОСУДАРСТВЕННОЕ АВТОНОМНОЕ ОБРАЗОВАТЕЛЬНОЕ УЧРЕЖЛЕНИЕ ВЫСШЕГО **ОБРАЗОВАНИЯ** 

«МОСКОВСКИЙ ФИЗИКО-ТЕХНИЧЕСКИЙ ИНСТИТУТ (НАЦИОНАЛЬНЫЙ ИССЛЕДОВАТЕЛЬСКИЙ УНИВЕРСИТЕТ)»

ШИФР

(заполняется секретарём)

# ПИСЬМЕННАЯ РАБОТА

 $-7 - 4 - 17$  $\overline{4}$  $-1$   $L_2 = 3L$ Tim. guoz "years num", To apony away Tor Formo logun croposs (canelo) Umper reponsivement de la Roynebre<br>Compondance : De Parpebalance rome - 2DC Setaparka Mocne zanunamers  $704$  $T$  ere  $\bar{t}$ (Ther ne =) WA 1020 no racobon  $\Rightarrow$  reps guoy he mporogen. My y Tou I =  $\frac{dq}{dt}$ 1 eze 9 - 3 aprz vorgencerope,  $T_{0234}$ :  $L_4I + L_2I + \frac{q}{C} = \varepsilon$  $\frac{1}{2}$  -270 bequo u you othphodu quoge no making kuperope. Mrs originar jurge Lity = 07-4. no quoze ner naperent La sement : I=I, + I2, I2 20 yu oragensar a T2 = 0 yu sagarian  $L_1 \cdot \ddot{q} + L_2 \dot{q} + \frac{q}{C} = C \implies \dot{q}' + \frac{7}{C}L_{1+1} \cdot \frac{C}{C(L+1)} = C$  $\langle z\rangle q' + \frac{q}{120} = \frac{\epsilon}{11}$ . Permene buya  $q = A cos \omega t + B sin \omega t + K$  $42 = \frac{1}{710}$ . Ilge  $t = 0$ .  $q = 0$ ,  $q = 0$   $t.n.$  we be gapped, the Town  $T4. \quad \dot{q} + \frac{q}{711} = \frac{c}{71}$ ,  $\tau_{\infty}$   $\mathcal{U} = \mathcal{E}C$  $960 = 448c = 6c$ )  $4 = -6c$  $\hat{q}(0) = 8 = 8$  =>  $q = 60 (1 - \omega s \omega t) = 9 = \frac{60 \sin \omega t}{\sqrt{710}}$ Fra zahrumous padorees, nous q 20, Pd. r.e. rory repus g =>  $\Rightarrow$   $T_1 = \frac{\overline{L}}{W_1} = \pi \overline{V_1}C_1$ . Baran rou naramas pers 6 odportual manguhonne a guay oraquebaver. 6 200 manser q=0 y 9 = 2EC,<br>L1 J1 = 0 =) <del>nonedan</del>e T.u. 6 mplys wavent q=0,70 I1 = 0 beerga u fect  $\frac{1}{70}$  te reper guog => acredant Lz q<sup>+</sup> +  $\frac{q}{C}$  =  $E$  (=)<br>c+1 q +  $\frac{q}{31c}$  =  $\frac{L}{32c}$ ,  $q = \frac{h}{31c}$  heosing + b sn w+ = EC hp Anasoum q(0)=28c,

□ черновик ■ чистовик (Поставьте галочку в нужном поле)

Страница № 1 (Нумеровать только чистовики)

 $d(e)$ =2ec = A +EC  $c = 0$  A = c  $9 = \mathcal{E} \cup \{0\}$  =  $\mathcal{B} = \{0\}$  =  $\mathcal{E} \cup \{1 + \cos \omega_2 t\}$ ,  $9 = -\frac{\mathcal{E} \cos \omega_2 t}{\sqrt{1 + \omega_2^2}}$ byno, nova q 20, T-8. nor sin vitro T.C. nongrap og norskeri  $T_2 = \frac{1}{w_2} = \pi \cdot \sqrt{3CL}$ . *thome* 2000  $\hat{q} = 0$ ,  $q = 2(1 - \gamma) = 0$ courseme => reprog koredamin  $T = T_1 + T_2 = T_1 QCL (vF + v)3$  $2\sqrt{10}u$  repry  $\begin{bmatrix} 1 & \frac{u}{\sqrt{10}} & \frac{u}{\sqrt{10}} \\ \frac{u}{\sqrt{10}} & \frac{u}{\sqrt{10}} & \frac{u}{\sqrt{10}} \end{bmatrix}$  $\frac{1}{2}$   $\int_{2}^{4} z \cdot \phi = \frac{\mathcal{E}(\mathcal{E}) \cdot \mathcal{E}(\mathcal{E})}{\mathcal{E}(\mathcal{E})} \leq \frac{\mathcal{E}(\mathcal{E})}{\mathcal{E}(\mathcal{E})}$ 3) Ton Egy  $22$  $\Rightarrow \text{max} \quad I_{\kappa_1} = \underbrace{\mathcal{E} \sqrt{\frac{c}{4L}}}_{\mathcal{F}} \approx \text{ess} \underbrace{\sqrt{\frac{c}{4L}}}_{\mathcal{F}} \quad I_2 = \hat{Y} = \frac{\mathcal{E} \mathcal{E} \times \mathcal{E} \times \mathcal{E} \times \mathcal{E}}_{\mathcal{F} \times \mathcal{F}} \quad \leq \quad \underbrace{\mathcal{E} \mathcal{E}}_{\mathcal{F} \times \mathcal{F}}$ => Move  $I_{N,2} - k \sqrt{\frac{C}{3}} k \neq 0.59 \epsilon \sqrt{\frac{C}{s}}$  $20,55$  $5. 1)$ Tlyis Sez bropose nunzu cher Fo oponymptyerd & rome T mparners now, TO U, T=35  $t/a$ .  $nyzox$ -years 104 runsy  $O_2 - 204$ . rge O,  $3F<sub>a</sub>$ Torga gra fropoù runesa no goppyre Toxinoù munza;  $\frac{1}{-3F_0} = \frac{1}{F_0}$  (=)  $\frac{1}{log(1)} = \frac{2}{8F_0}$  (=)  $|0.4| = 8F_0/2$ =)  $+\frac{1}{2F_0}$  $log_{\theta}$ mengg M2 4 grovogeren rapom patro = => pacc poeme  $2 | 4 | 2$ You won Openein of To go 2, - 200 To vorge vorgerento zapadacuoro Muneroso cheza norrosseno. Usua  $F_{\mathcal{O}}$ L, bid 2 - repairment myon, proxogagne reports  $M_1$ . It gives  $M_{\mu}$  - coperance  $a_0$  Tig 42 / a - Torace reperture mocaocra  $\beta$ , neprenz.  $0, 0, 0$  in moxoganger zeps  $M_H, C, d$ ,  $Y_2-cd_{Z}$ torge 6 europ cermination Maxi=Max2, AFR, Max, 11 Max2 11 manogra

□ черновик √ чистовик (Поставьте галочку в нужном поле)

Страница №6 (Нумеровать только чистовики)

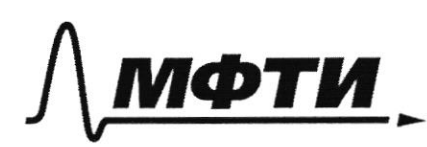

ФЕДЕРАЛЬНОЕ ГОСУЛАРСТВЕННОЕ АВТОНОМНОЕ ОБРАЗОВАТЕЛЬНОЕ УЧРЕЖДЕНИЕ ВЫСШЕГО **ОБРАЗОВАНИЯ** 

«МОСКОВСКИЙ ФИЗИКО-ТЕХНИЧЕСКИЙ ИНСТИТУТ (НАЦИОНАЛЬНЫЙ ИССЛЕДОВАТЕЛЬСКИЙ УНИВЕРСИТЕТ)»

ШИФР

(заполняется секретарём)

# ПИСЬМЕННАЯ РАБОТА

Auguste La Cathar , ro Mus, = 3 D = Mus, = 10 = Y, Y2 = 20<br>T-4. M negoceman na pacification Fo or L1, To small representation browne Mu. Thouges upyra chere, reperentements palmi.<br>S=IT (2D) 2 1TD2 pp 2 pp 3 pour supput, rependemnce reps freedoms pabros mousege des 6 kgre desa, ogunande l'agre r.e. hungha upyrrone). Mongrouts cheza mporopyconantua mangagu s'y regarapment  $\frac{1}{10}$   $\frac{1}{10}$   $\frac{1}{10}$   $\frac{1}{10}$   $\frac{5-5n}{5}$   $\frac{5-5n}{5}$   $\frac{5-5n}{5}$   $\frac{1}{10}$   $\frac{5n}{5}$   $\frac{3n}{5}$   $\frac{3n}{5}$   $\frac{3n}{5}$   $\frac{3n}{5}$ Mummun patro SM = TT RRR 2 age 5 - pagago rumeron (T.M. Ora repyrance). Severan, 270 DCCFo ~> acapubreme upuno  $\frac{T_1}{T_0} = \frac{5}{3} = 1 - \frac{\pi r^2}{H D^2/9}$  (c)  $\frac{3K^2}{D^2} = \frac{4}{9}$  (e)  $V^2 = \frac{4}{61} D^2$  (e)  $V = \frac{2}{3}D$ 3u bpens To Mumeres rounditors broger & obvects there nego => MOFOGUT PRICTO SALLE 2r =>  $U = \frac{2r}{r_a} = 4b$  = 0, 44  $\frac{D}{T_o}$ => Morger 1

□ черновик И чистовик (Поставьте галочку в нужном поле)

Страница № 7-(Нумеровать только чистовики)

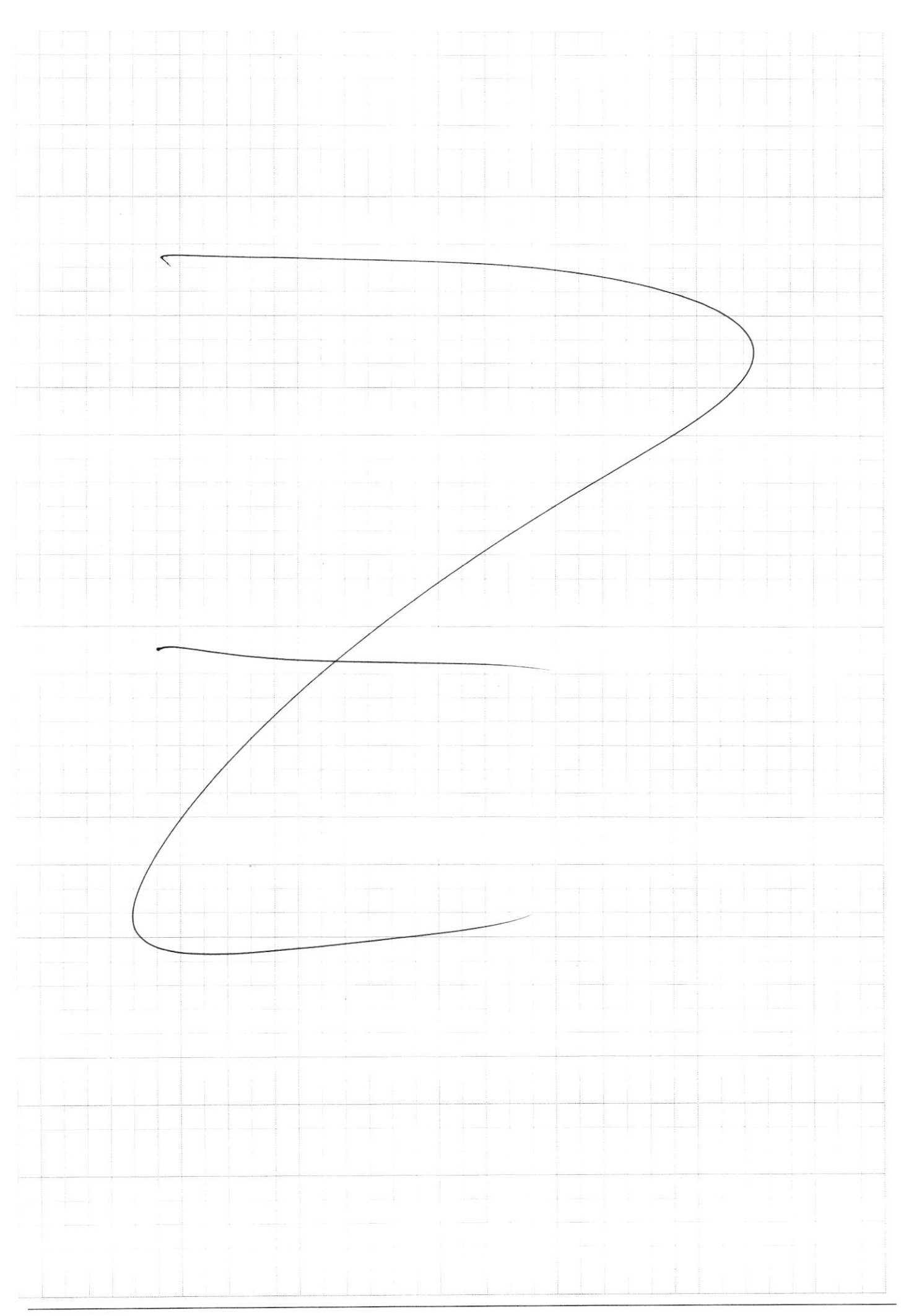

 $\Box$  черновик  $\Box$  чистові (Поставьте галочку в нужном поле) □ чистовик

Страница  $\mathcal{N}_{\!\!\!\!\!\!\!\!\!\!\!\!\ {}^{\scriptstyle \circ} \mathcal{M}}$ (Нумеровать только чистовики)

 $m, \overline{U}_1 \uparrow M_2 \overline{U}_2$   $m \overline{U}_1 + M U =$  $m_1 U_t + M U$  $m_{y}U_{1} + M\overline{U} = mU_{2} + M\overline{u}$  $u = 0$  $102 - 41$   $31 - 12$  $\tau_z$  $\frac{\mu}{2}$  $rac{5}{2}$  $\mathcal{V}$  $10\nu$  $\frac{1}{3}$  $\frac{1}{36}$   $\frac{1}{36}$   $2, 5$ <br> $6, 1, 1$  $O, O$  90909  $\frac{1}{10}$ <br> $\frac{1}{10}$ <br> $\frac{1}{10}$ <br> $\frac{1}{10}$  $67602 - 0.9 - 0.202 - 0.$  $1,71$  $112221$  $3,65117$  $N_2 \rightarrow$  glusk open  $3,35$  $u = \frac{U_{2g} - U_{1g}}{2}$  $\sqrt{47}$  $\frac{\sqrt{8.18}}{3} = \frac{\sqrt{886} - \sqrt{36}}{6} = 6.15.1)$  $\overline{\Lambda}$  $\mathcal{E}$  $\frac{\sqrt{8}}{3}$   $\cdot 18 = \frac{1}{8} - 6$ <br>2  $\sqrt{2} = 2 - 1.44 = \frac{1}{2}$  $1,7,8$  $100$  $-6$ <br>  $-6$ <br>  $+6$ <br>  $+6$ <br>  $\sqrt{2}$ , 12  $3.2.19 - 1.7$ 9,09999  $12\sqrt{2}$  $= 3(28.17) = 3.11 = 3.8$  $2\sqrt{2}$   $u$  $1, 7.12$  $10<sub>2y</sub> = \sqrt{2}$  0,  $\frac{1}{2}$  12  $\sqrt{2}$  = 13, 14, 14  $12$  $rac{1}{8}$  $rac{12}{11}$  $U_{1}$  =  $\frac{1}{2}U_{1} = \frac{1}{\sqrt{3}}\frac{1}{6}$  $12.44$ R  $Ur \frac{4}{9}R$  $\overline{168}$  $\pi$  $\frac{5}{9}$  = 1 = 0,099999  $2,2-3 = 6.6$ <br>10 10 10  $2.970 = 3$  $\overline{U}$  $\overline{\mathbf{z}}$  $\varnothing$ , ⊠ черновик □ чистовик Страница №

(Поставьте галочку в нужном поле)

(Нумеровать только чистовики)

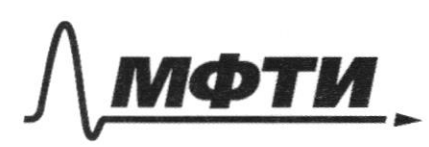

**ТВЕННОЕ АВТОНОМНОЕ** ЛЬНОЕ УЧРЕЖЛЕНИЕ ВЫСШЕГО

ВСКИЙ ФИЗИКО-ТЕХНИЧЕСКИЙ ИНСТИТУТ **НЫЙ ИССЛЕДОВАТЕЛЬСКИЙ** 

ШИФР

(заполняется секретарём)

## ННАЯ РАБОТА

 $d\mathcal{Q} = \beta \cdot dV_1 + \frac{1}{2}RdT_1 + \beta \cdot dV_2 + \frac{1}{2}RdT_2$  $\ell v = \frac{\ell \alpha}{d\tau} = \frac{\frac{1}{2} \nu R}{d\tau}$  $6R\ddot{v}$ -const =  $\frac{1}{2}R\sigma T$  $d\alpha$  preason =  $P \cdot \omega V + L_P R_T$  $8,31$  $\frac{dQ_{\text{right}}}{dV} = P \frac{dQ}{dT} + \frac{1}{2}VR = \frac{1}{2}HJVR$  $S_{36}$  $\frac{10}{17}$  $P dV = VRLL$  $10$ <br>  $\frac{dU}{dt} = 3Vh$ <br>  $\frac{6}{7}$   $\cdot 100K - \frac{4}{7}R$  $b$   $\vee$   $\downarrow$   $\Rightarrow$   $Q_{\text{max}}$  $t \downarrow \Rightarrow \alpha_{y \leftrightarrow y}$  $2650$ <br>  $265$ <br>  $2385$ <br>  $164$ <br>  $164$ <br>  $795$ <br>  $9y_1 = VRT$ <br>  $79.5$ <br>  $12.4y_0 = 12.5$ <br>  $17 - 4xy_0 = 12.5$ <br>  $17y_0 = 12.5$ <br>  $17y_0 = 12.5$ <br>  $17y_0 = 12.5$ <br>  $17y_0 = 12.5$ <br>  $17y_0 = 12.5$ <br>  $17y_0 = 12.5$ <br>  $17y_0 = 12.5$ <br>  $17y_0 = 12.5$ <br>  $17$  $h_1 = \frac{\nu n_{12}}{V_2}$  $3.100R = 300R$  $\frac{1000}{77.58}$ <br>  $\frac{17.58}{2050}$ , 77<br>  $\frac{1}{79.5}$ <br>  $\frac{1}{79.5}$  $153 - 1005$  $PV_{2}=VRT_{2}$  2120  $V_1 = T_1$ <br> $V_2 = T_3$ <br> $V_3 = T_1$ <br> $V_4 = T_2$ <br> $V_5 = T_3$ <br> $V_6 = T_1$ <br> $V_7 = T_1$ <br> $V_8 = T_1$ <br> $V_9 = T_1$ <br> $V_1 = T_1$ <br> $V_2 = T_2$  $V_{1} = V_{1} \frac{r_{1}}{r_{2}}$   $V_{2} = V_{1} \frac{r_{1}}{r_{2}}$   $V_{1}$   $V_{2}$   $V_{3} = V_{12} - V_{2}r_{2}$  $E.29 = \frac{d8}{60}$   $dv_2 = \frac{V}{1.17}v_1$   $v_2 = \frac{V_{12}V_{12}}{195}$ <br> $E = \frac{d8}{60}$   $dv_2 = \frac{V}{1.17}v_1$   $v_2 = \frac{V_{12}V_{12}}{1.17}$  $E = \frac{d}{2h}$  $dR' = \frac{VRT}{V}$   $dV_2 + \frac{1}{2}VRdI_2 = \frac{VRT}{V1}lnH2)dV_1H_2$ 

■ черновик □ ЧИСТОВИК (Поставьте галочку в нужном поле)

Страница № (Нумеровать только чистовики)

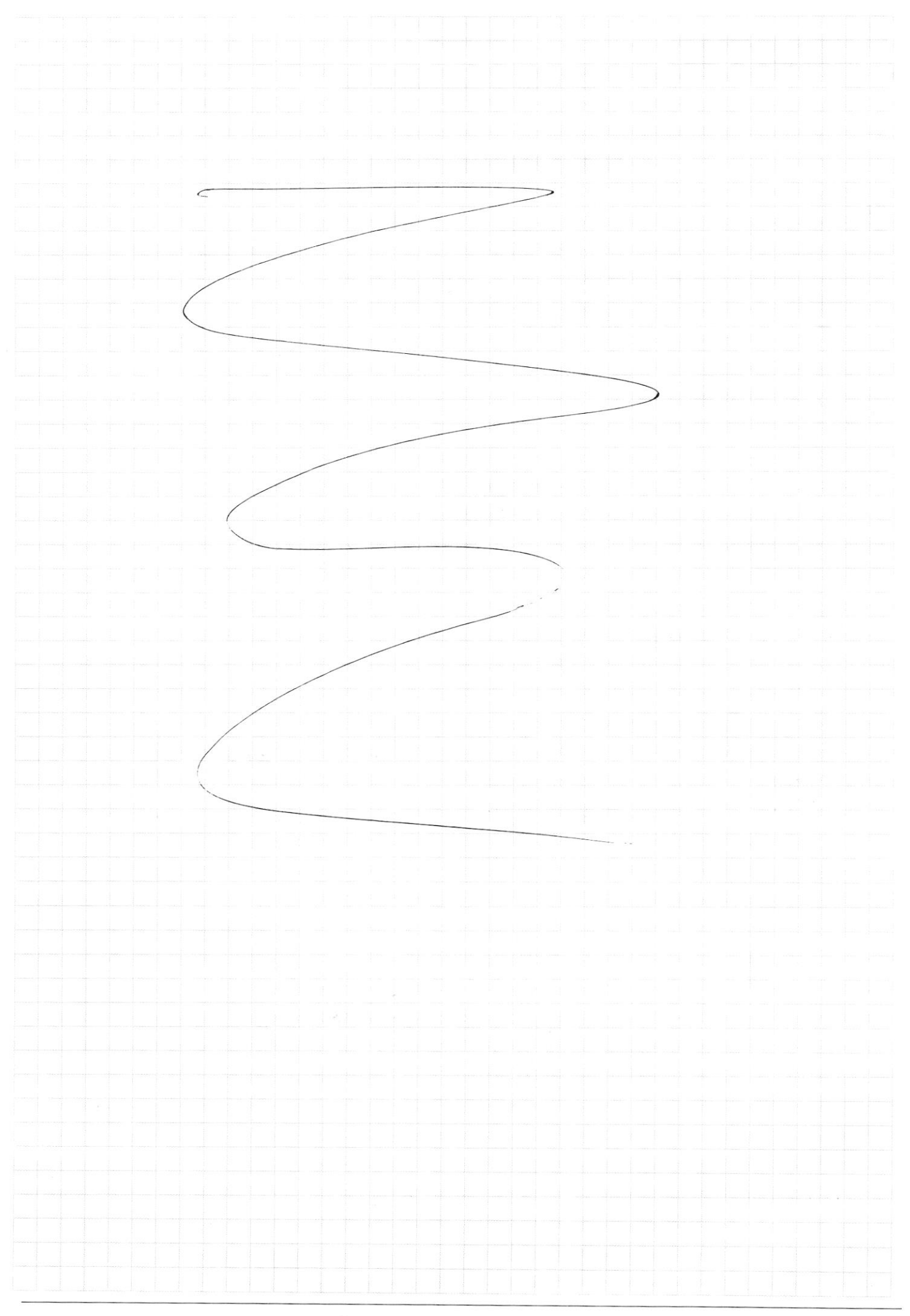

 $\Box$ чистовик

 $\mathop{\mathrm{Cspan}}_{\mathrm{Hymeposatb}}$ только чистовики)

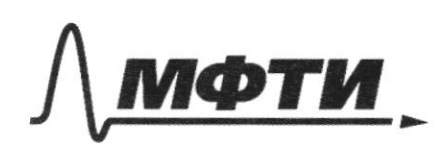

ФЕДЕРАЛЬНОЕ ГОСУДАРСТВЕННОЕ АВТОНОМНОЕ ОБРАЗОВАТЕЛЬНОЕ УЧРЕЖДЕНИЕ ВЫСШЕГО **ОБРАЗОВАНИЯ** 

«МОСКОВСКИЙ ФИЗИКО-ТЕХНИЧЕСКИЙ ИНСТИТУТ (НАЦИОНАЛЬНЫЙ ИССЛЕДОВАТЕЛЬСКИЙ УНИВЕРСИТЕТ)»

ШИФР

(заполняется секретарём)

ПИСЬМЕННАЯ РАБОТА

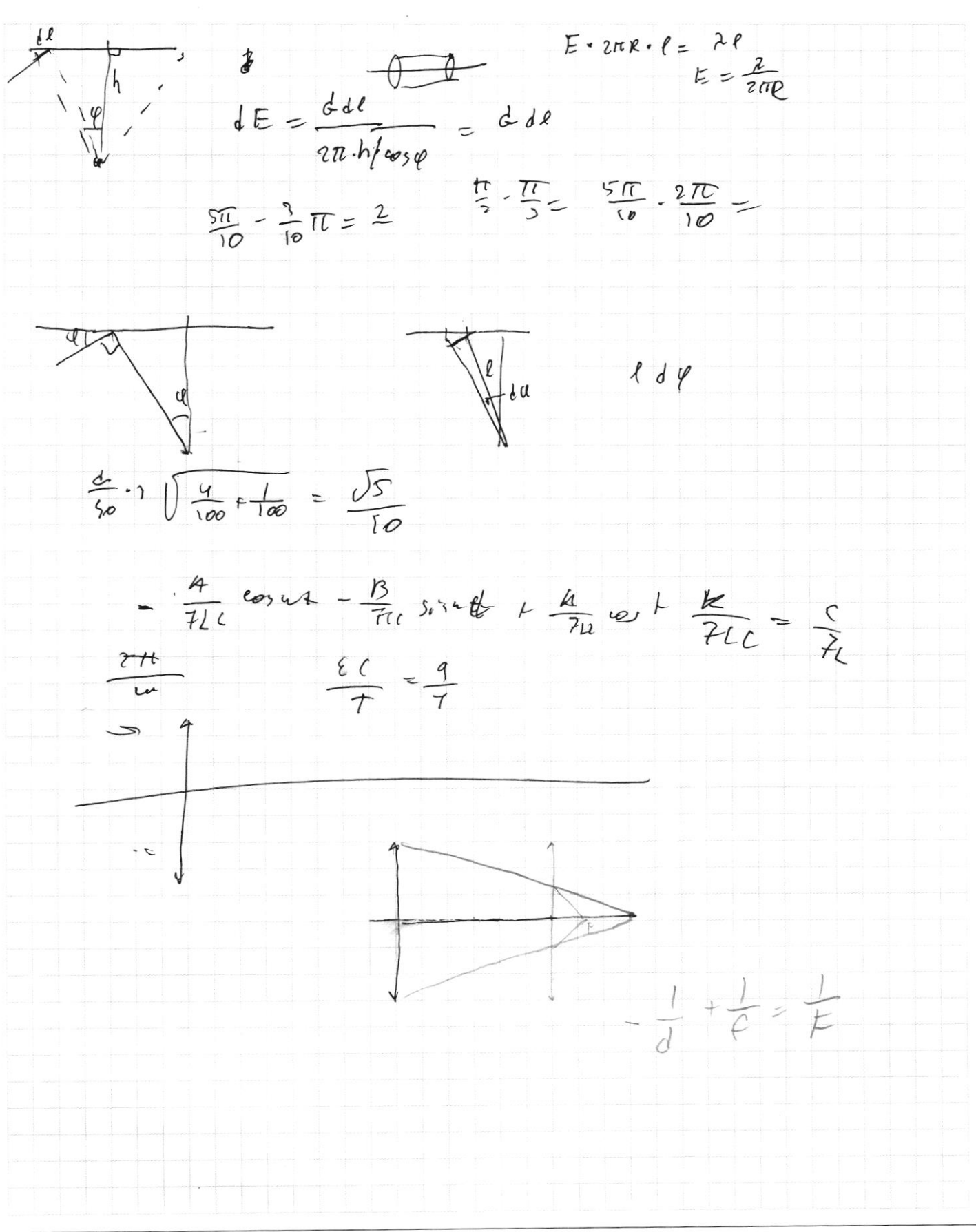

• черновик □ чистовик (Поставьте галочку в нужном поле)

Страница № (Нумеровать только чистовики)